len angeführt. Diese Tabellen kann man sich evtl. ausschneiden und am Arbeitsplatz aufhängen. Gegner von solchen Tabellen werden vielleicht behaupten, man müsse auf jeden Fall in der Lage sein, Nahtverlust usw. zu errechnen, denn man könnte an eine Arbeit herangeführt werden, zu welcher man keine Tabelle zur Verfügung hat. Ich möchte zum Thema Tabelle einen Vergleich aus technischen Berufen anführen. Welcher Techniker errechnet heute noch Wurzeln bzw. einen Logarithmus? Hierfür stehen ausreichende Tabellen zur Verfügung.

## **Tabelle A**

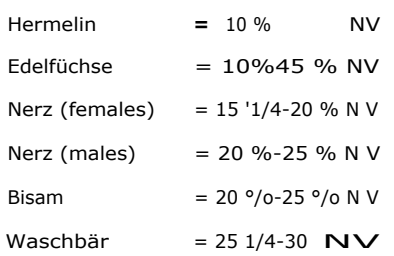

Aus diesem Massstab kann man vorher den Nahtverlust bestimmen. Es ist empfehlenswert, diesen immer etwas reichlich zu bemessen, d. h., wenn man sich nicht ganz klar ist, lieber den höheren Prozentsatz ansetzen. Die in der Tabelle angeführten Fellarten können als Vergleich dann auch für andere Auslass-Materialien genommen werden.

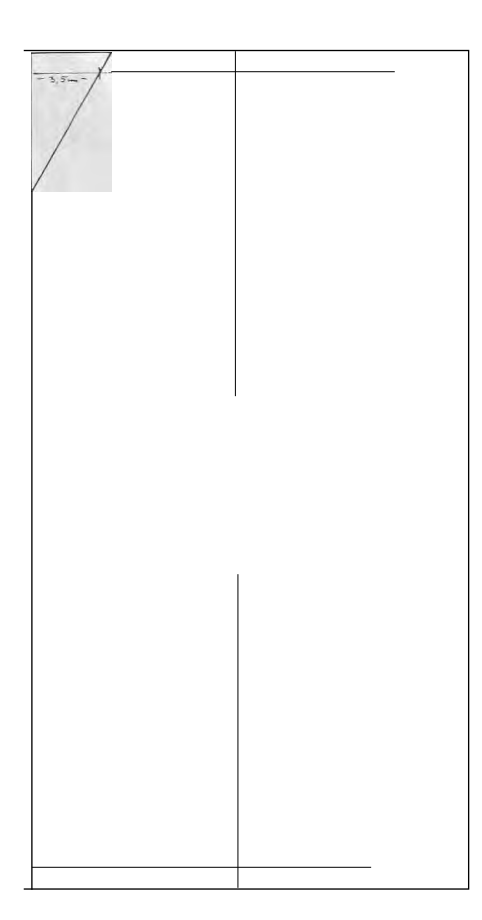

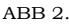

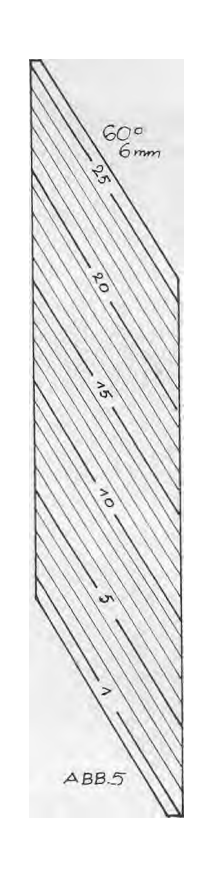

Zur Dehnung, welche von der Geschmeidigkeit des Leders abhängt, sei noch gesagt, dass deren Rolle nicht so bedeutend ist, dass sie einer Berechnung bedarf. Man umgeht eine übergrosse Dehnung ja sowieso, indem man zu weiche Felle nach dem Aufzwecken mit einer Kartoffelmehlstärke bestreicht, welche das Leder während des Nähens versteift, dann bei der Verarbeitung sich aber wieder löst und dann das fertige Stück, wie vordem, geschmeidig im Leder ist.

Es sollen nun in diesem Bericht nicht die Vor- und Nachteile der einzelnen Schnittarten geschildert werden, sondern es wird lediglich auf den Arbeitsvorgang der Berechnung eingegangen. Das ist am verständlichsten an einer Aufgabe möglich.

## **Auslassen zum gleichbreiten Streifen**

**Aufgabe:** Es soll ein gleichbreiter Streifen 110 cm lang, 7 cm breit hergestellt werden. Nahtverlust wurde mit 20 % festgestellt.

## **1. Herstellen der Fellflüche**

Um einen Streifen der geforderten Grösse 7 x 110 cm herzustellen, muss eine Fellfläche von

 $7 \times 110 = 770$  cm<sup>2</sup>

zuzüglich Nahtverlust vorhanden sein.

Zur Berechnung des erforderlichen Fellmaterials inklusive Nahtverlust muss vorweg noch folgendes gesagt werden. Bei einem prozentualen Verlust (Nahtverlust NV), darf nicht vom Nettobetrag (770 cm<sup>2</sup>) des Musters ausgegangen werden, sondern vom Nettobetrag plus Aufschlagprozente (AP). Der Aufschlag (AP) ist immer höher als der Verlust (NV1 weil ja der Verlust

vom Bruttobetrag (770 cm<sup>,</sup> AP) zugrunde gelegt werden muss.

Der prozentuale Aufschlag wird errechnet, indem man den angenommenen Nahtverlust mit 100 multipliziert und das Resultat mit 100 minus Nahtverlust dividiert.

Die Formel lautet:

$$
\frac{NV \times 100}{100 - NV} \quad AP
$$

in unserem Falle also:

$$
20 \times 100 = 25 %
$$
  
100 - 20 = 25 %

25 % sind also dem Musterstreifenbetrag von 770 cm · aufzuschlagen.

25 % von 770 cm, sind

$$
\frac{770}{100} \times 25 = 192.5 \text{ cm}^2
$$

Benötigt wird also eine Fellfläche von

770 cm<sup>,</sup> (Musterinhalt) + 192.5 cm<sup>2</sup> (Aufschlagprozente)

962,5 cm<sup>,</sup>

Man kann jetzt zum besseren Verständnis dieser Aufgabe die Probe machen und von dem erforderlichen Fellinhalt 962,5 cm<sup>,</sup> den angesetzten Nahtverlust von 20 <sup>0</sup>/0 subtrahieren. Das Ergebnis wäre dann

$$
\frac{962,5}{100} \times 20 = 192,5 \text{ cm}^2
$$

diese 192,5 cm<sup>2</sup> von 962,5 cm<sup>2</sup> subtrahieren, ergeben wieder

$$
962,5 \text{ cm}^{\circ}
$$
\n
$$
- 192,5 \text{ cm}^2
$$
\n
$$
770,0 \text{ cm}^2
$$

Um die wichtigsten Aufschlagprozente nicht <sup>i</sup> mmer errechnen zu müssen, sollen hier einige angegeben werden:

## **Tabelle B**

NV erfordern einen Musteraufschlag ( AP) von 11,11 %; 15°%o NV erfordern einen Musteraufschlag (AP) von 17,65%; 20 % NV erfordern einen Musteraufschlag (AP)

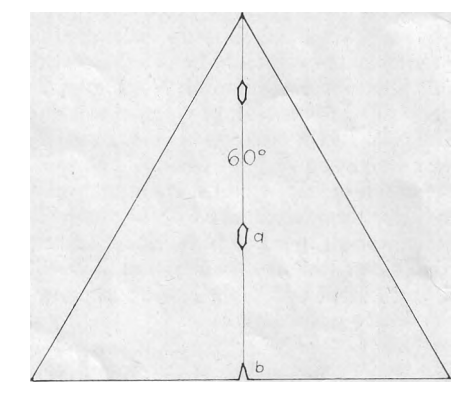

ABB